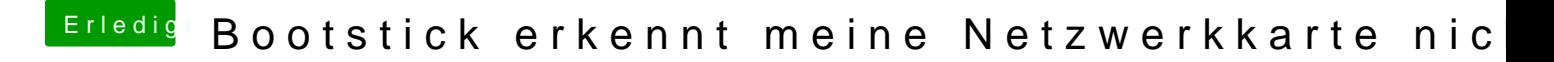

Beitrag von g-force vom 28. März 2020, 20:12

Aber Du hast doch jetzt eine VM mit Catalina!

Du kannst einen Stick mit dem vollständigen Installer erstellen!